## **Shape.GetCharacters**

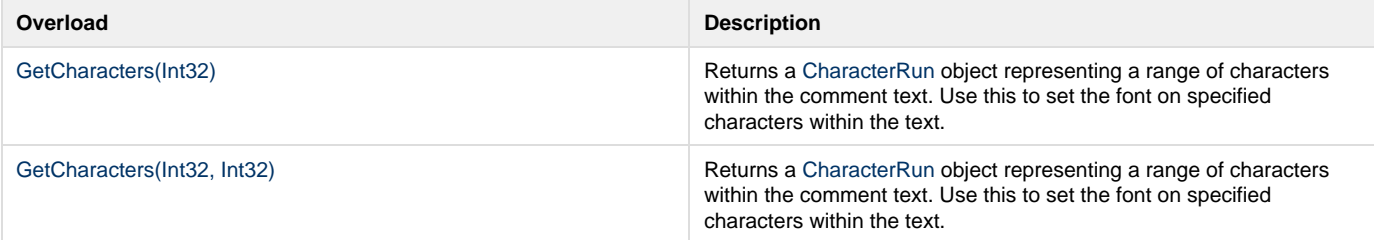